# 2024 Voto por correo en Florida

Cómo superar los múltiples obstáculos instalados por el Partido Republicano en 2021 Ejemplo del condado de Manati utilizando

[https://www.votemanatee.com.](https://www.votemanatee.com/)

También puede registrarse en [https://www.registertovoteflorida.gov](https://www.registertovoteflorida.gov/)

#### Paso 1: Vaya a

## https://www.votemanatee.com/

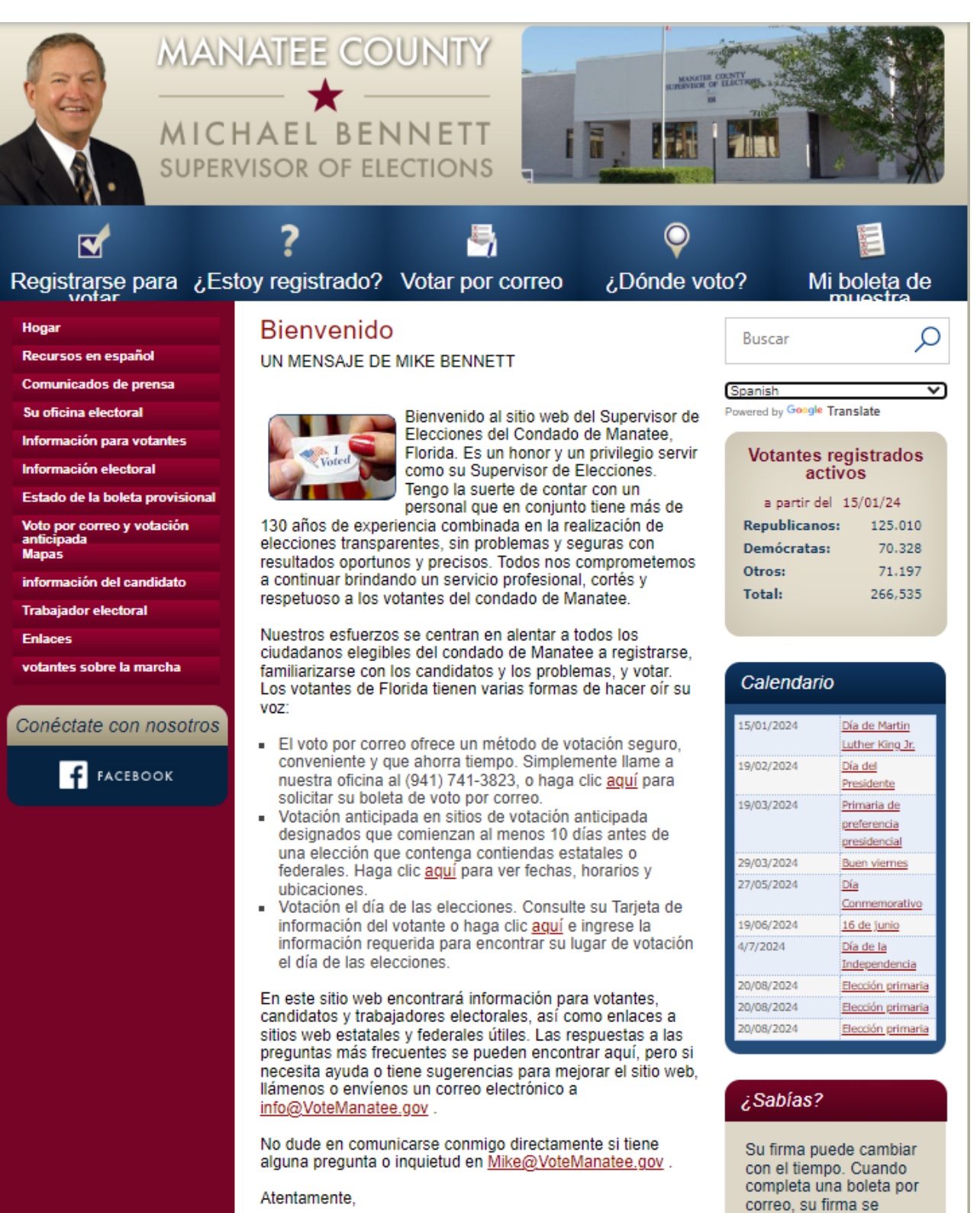

**Michael Bennett** Supervisor de Elecciones compara con su firma

en la oficina electoral

actualmente archivada

## Paso 2: Haga clic en "¿Estoy registrado?"

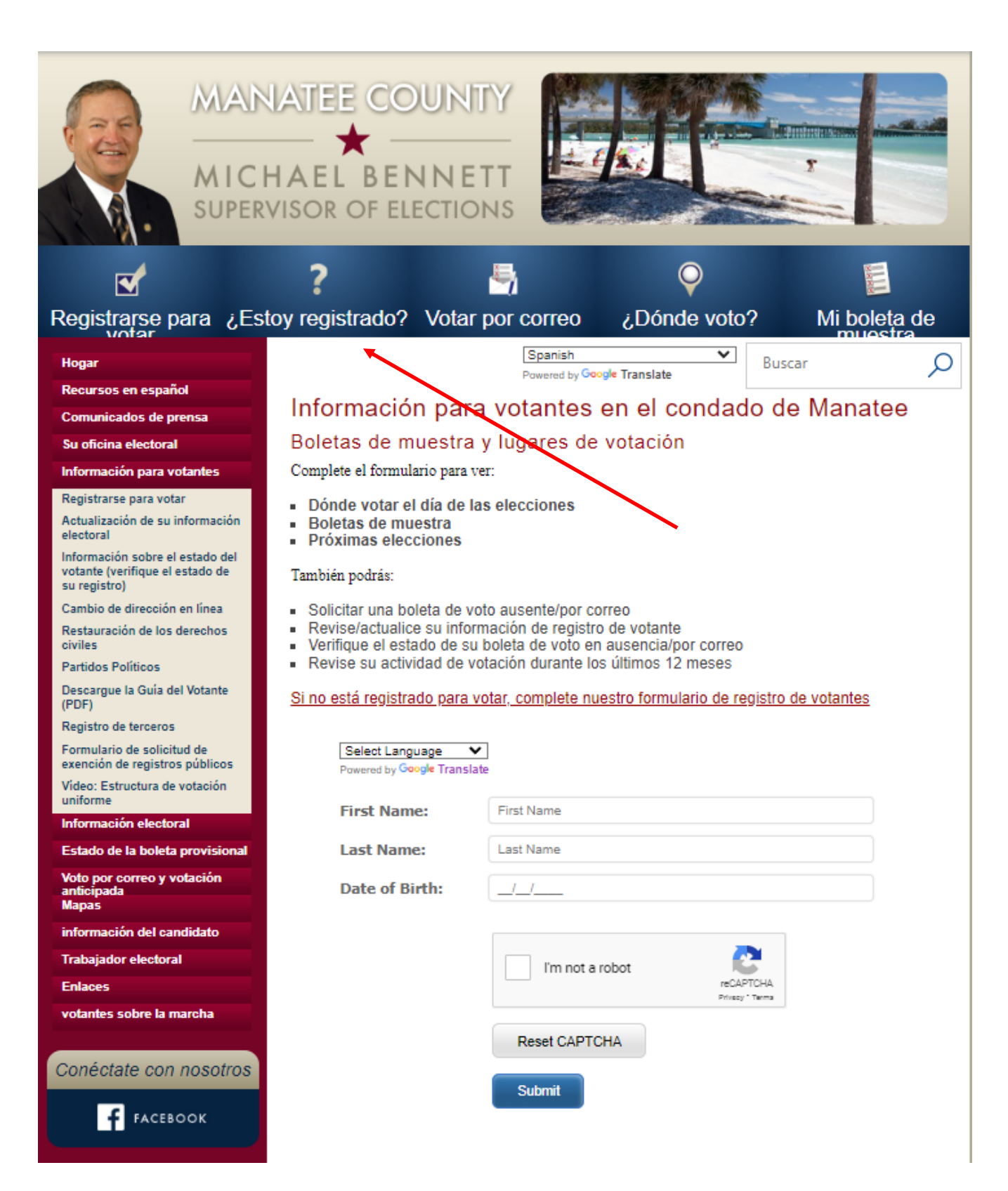

## Paso 3: Paso 3: Completa el formulario

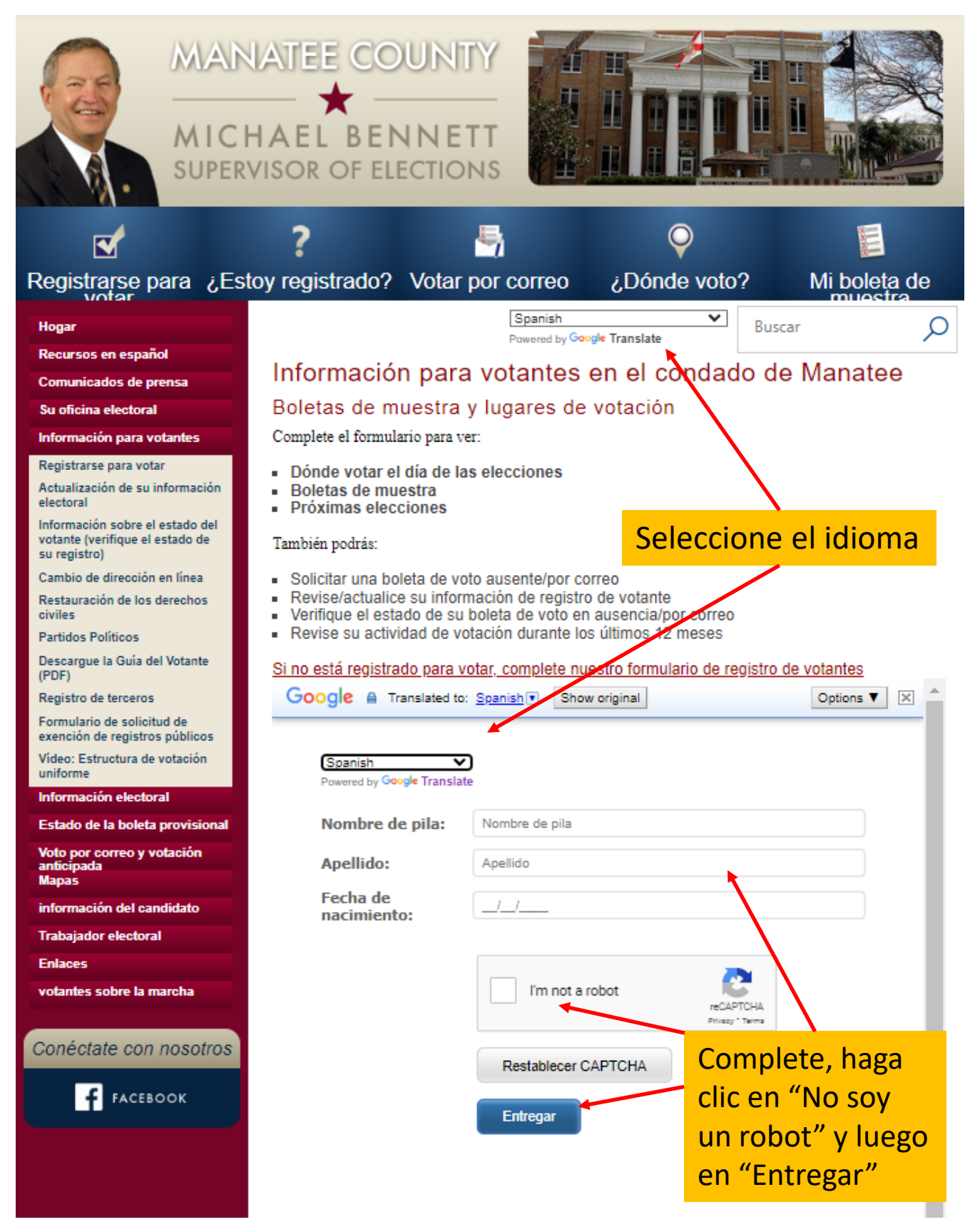

## Paso 4: Revisa TODO

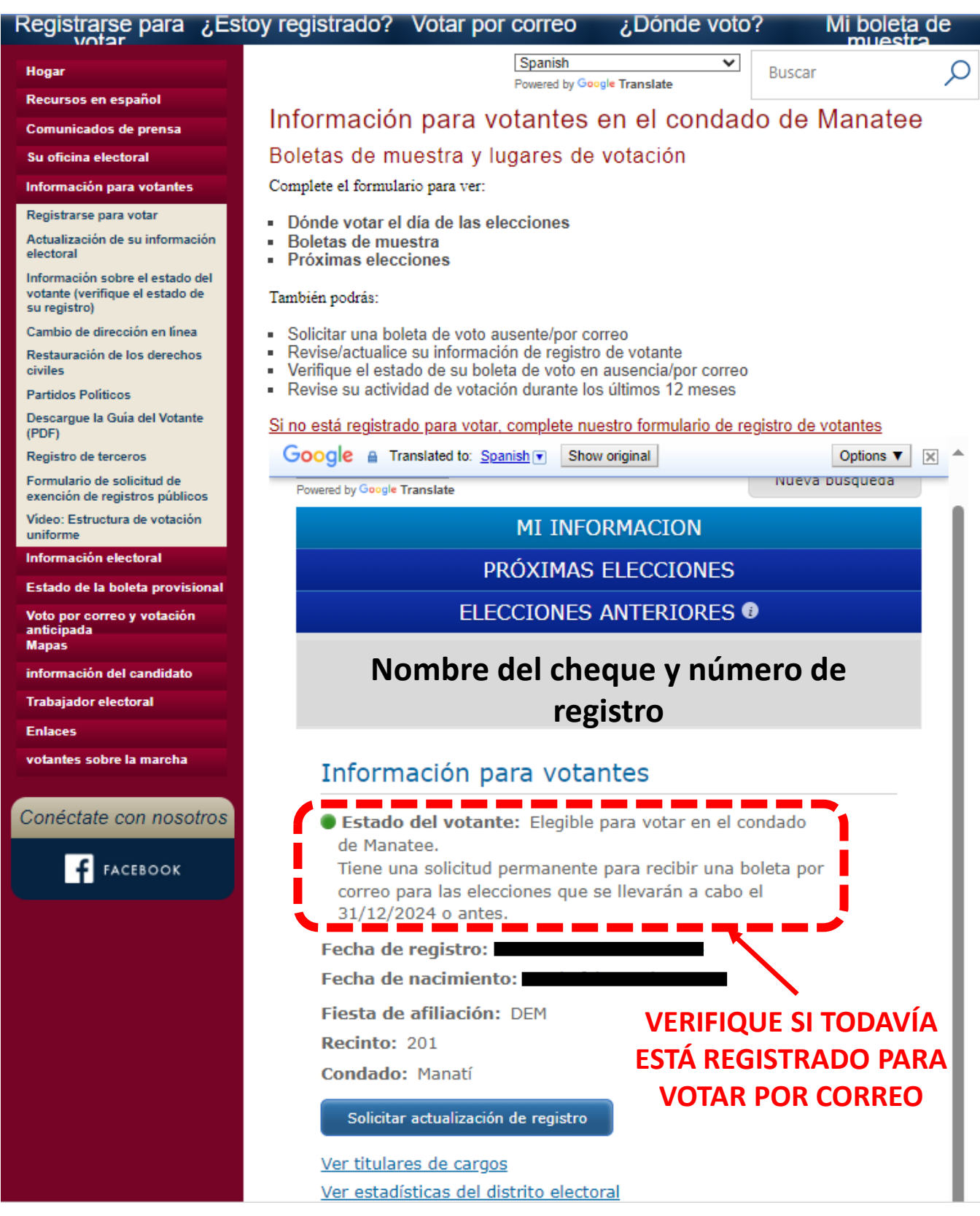

#### Paso 5: Ir a "Voto por correo" en línea "Solicitud de Boleta de voto por correo

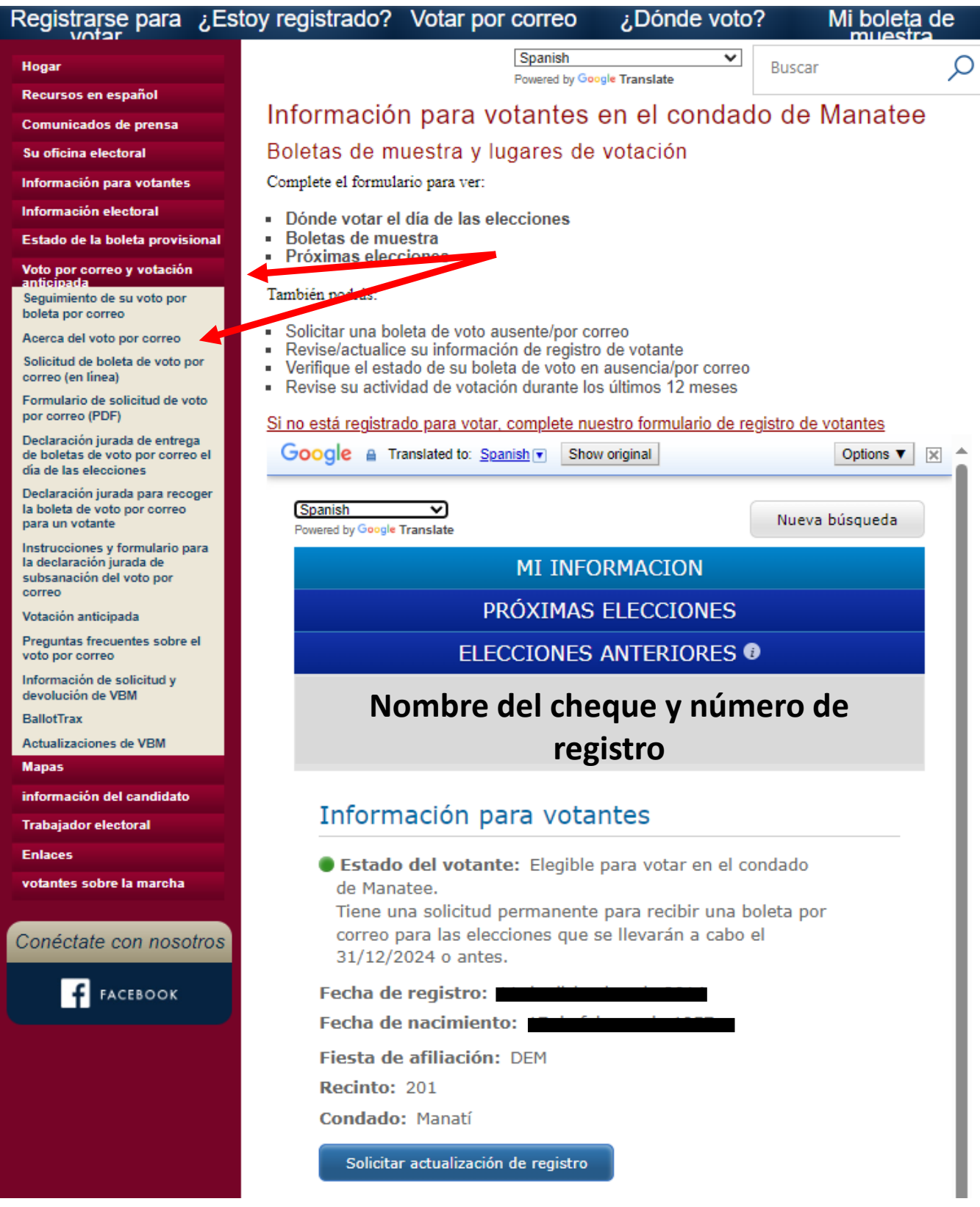

## Paso 6: Solicitud de Voto por Correo 1ª página

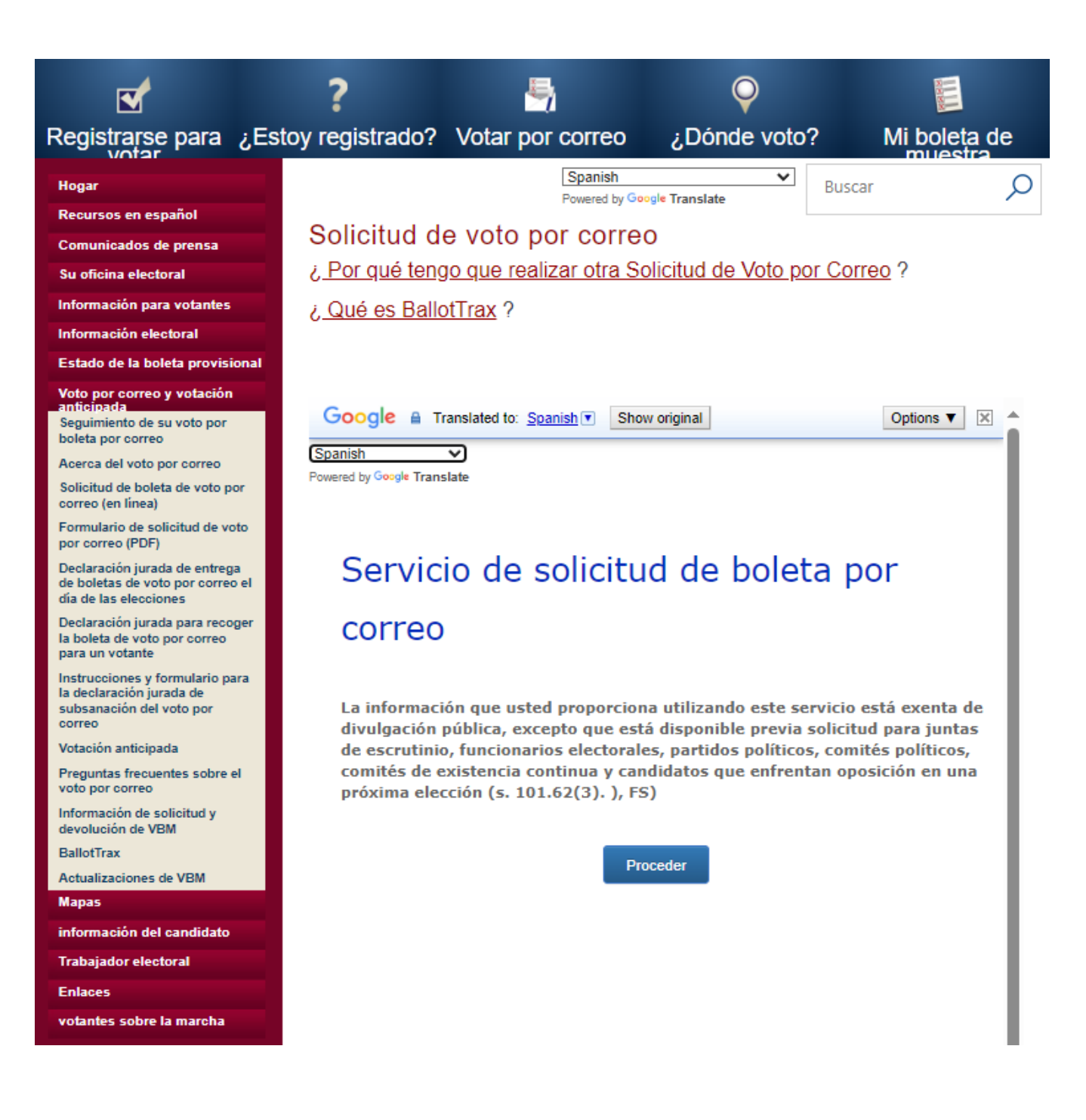

## Paso 7: Actualizar el motivo del voto por correo

#### Registrarse para ¿Estoy registrado? Votar por correo ¿Dónde voto? Mi boleta de Spanish ◡ **Buscar** Hogar Powered by Google Translate Recursos en español Una actualización sobre su solicitud de voto por correo **Comunicados de prensa** Su oficina electoral MICHAEL BENNETT . SUPERVISOR OF ELECTIONS . MANATEE COUNTY Información para votantes 600 301 Boulevard West, Suite 108, Bradenton, Florida 34205-7946 PO Box 1000, Bradenton, Florida 34206-1000 Información electoral Estado de la boleta provisional Phone: 941-741-3823 · Fax: 941-741-3820 · VoteManatee.gov · Info@VoteManatee.gov Voto por correo y votación<br>anticipada Seguimiento de su voto por boleta por correo Acerca del voto por correo Hola votante del condado de Manatee: Solicitud de boleta de voto por correo (en línea) Durante los últimos 20 años, votar por correo (VBM) se ha convertido en una forma popular y común de emitir su voto. Durante las Elecciones Generales de 2022, el 44 por ciento de los Formulario de solicitud de voto por correo (PDF) votantes del condado de Manatee emitieron sus votos por correo en lugar de votar en persona en un lugar de votación anticipada o en un distrito designado el día de las elecciones. Declaración jurada de entrega de boletas de voto por correo el día de las elecciones La votación por correo ha ganado popularidad porque es una forma segura y conveniente de Declaración jurada para recoger emitir su voto. Permite a los votantes evitar posibles obstáculos el día de las elecciones, la boleta de voto por correo como largas colas, mal tiempo o retrasos en el trabajo. Votar por correo también les da a los para un votante votantes más tiempo para considerar temas y candidatos con su boleta en mano, en lugar de Instrucciones y formulario para sentirse apresurados en el lugar de votación. la declaración jurada de subsanación del voto por Durante muchos años, los votantes del condado de Manatee que han votado por correo se han correo acostumbrado a recibir automáticamente una boleta por correo. Al inscribirse en nuestro Votación anticipada directorio VBM, usted optó por recibir una boleta por correo para elecciones futuras, en el Preguntas frecuentes sobre el entendido de que podría emitir una boleta por correo o votar en persona si alguna vez así lo voto por correo deseaba. Información de solicitud v devolución de VBM

**BallotTrax** 

Actualizaciones de VBM

**Mapas** 

información del candidato

**Trabaiador electoral** 

**Enlaces** 

votantes sobre la marcha

Conéctate con nosotros

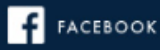

Sin embargo, ese proceso está cambiando como resultado de una nueva ley estatal.

En 2021, la Legislatura de Florida aprobó la SB 90 que "limita la duración de las solicitudes de boletas de voto por correo a todas las elecciones hasta el final del año calendario de la | próxima elección general programada regularmente".

Cuando ese proyecto de ley se convirtió en ley, todas las solicitudes de voto por correo que las oficinas electorales locales de todo el estado tenían registradas expiraron en 2022. Ahora los votantes de Florida deberán realizar una nueva solicitud para recibir una boleta VBM para 2024 y después de cada elección general cada dos años.

Si bien el nuevo proceso puede parecer un inconveniente, garantizará que los votantes sigan participando regularmente en sus preferencias de voto y ayudará a nuestra oficina a mantener registros más precisos de la información de las direcciones de los votantes locales.

La buena noticia es que solicitar una boleta VBM sigue siendo un proceso sencillo y seguro. Puede realizar su solicitud de VBM visitando www.votemantee.gov/VBM o llamando a nuestra oficina al (941) 741-3823 y presionando 1. La solicitud de VBM requiere que el votante proporcione su nombre, fecha de nacimiento y cualquiera de los últimos cuatro dígitos. de su número de seguro social o una licencia de conducir válida de Florida o una tarjeta de identificación de Florida.

Este otoño, aquellos que hayan solicitado una boleta por correo en el pasado pueden esperar ver un aviso en su buzón o bandeja de entrada de correo electrónico explicando estos cambios y cómo solicitar una nueva boleta de VBM. También estamos intentando llegar a los

## Actualizar el motivo del voto por correo

Durante 2021, bajo la supermayoría del Partido Republicano, el gobernador DeSantis aprobó una nueva ley introducida por el Partido Republicano que hizo más difícil y complicado votar, particularmente para los votantes que eran menos expertos con las computadoras y/o que tienen problemas de alfabetización o transporte o que tienen limitaciones de tiempo debido al trabajo por turnos o por tener más de un trabajo para llegar a fin de mes. Si bien hacen todo lo posible para fingir que este es un método para hacer que nuestras elecciones sean más seguras, es bien sabido que nunca ha habido un problema con la necesidad de una solución. Todo el mundo puede ver que esta nueva ley tiene como objetivo limitar a los menos afortunados entre nosotros que sabemos que el Partido Republicano es el partido que favorece desproporcionadamente a la población rica y blanca, no a la gente común.

Incluso desde esta página web no hay forma de proceder a solicitar el Voto por Correo: **¡Vuelve a la página anterior!**

Algunos obstáculos para el voto por correo

**Ahora debe volver a solicitar el voto por correo cada año electoral Ahora también debe tener una dirección de correo electrónico y un número de teléfono para poder votar por correo!! ¡Todos pueden ver que el Partido Republicano está apuntando a los ancianos y a la población menos afortunada con esto!**

## Nota: Opciones limitadas de solicitud de voto por correo implementadas por el Partido Republicano

#### Voto por correo y votación anticipada

Seguimiento de su voto por boleta por correo

Acerca del voto por correo

Solicitud de boleta de voto por correo (en línea)

Formulario de solicitud de voto por correo (PDF)

Declaración jurada de entrega de boletas de voto por correo el día de las elecciones

Declaración jurada para recoger la boleta de voto por correo para un votante

<u>n en en 1</u> Instrucciones y formulario para la declaración jurada de subsanación del voto por correo

Votación anticipada

Preguntas frecuentes sobre el voto por correo

Información de solicitud y devolución de VBM

**BallotTrax** 

**Actualizaciones de VBM** 

Ahora se requiere que tenga una computadora e impresora, y que tenga acceso a Internet  $\bigcap$ 

Conozca a alguien dispuesto a llenar una declaración jurada para recoger un formulario de solicitud de voto por correo en su nombre, ayudarlo a completarlo y devolverlo al Supervisor de **Elecciones** *iEstos son grandes* obstáculos para la población desfavorecida!

## Paso 8: Haz clic en "Proceder"

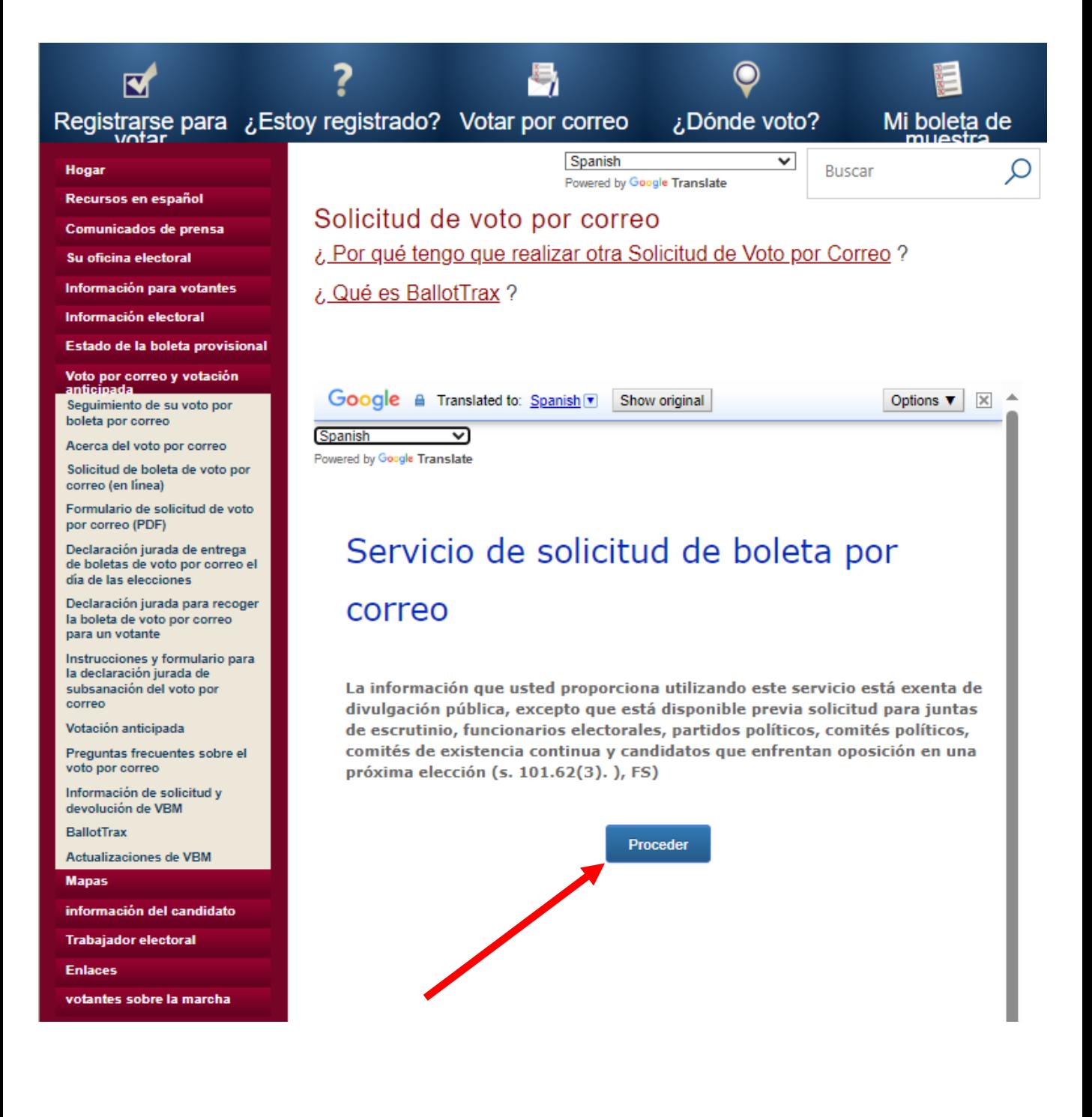

#### Paso 9: Haz clic en "Mi mismo" o "Alguien más" y luego en "Proximo"

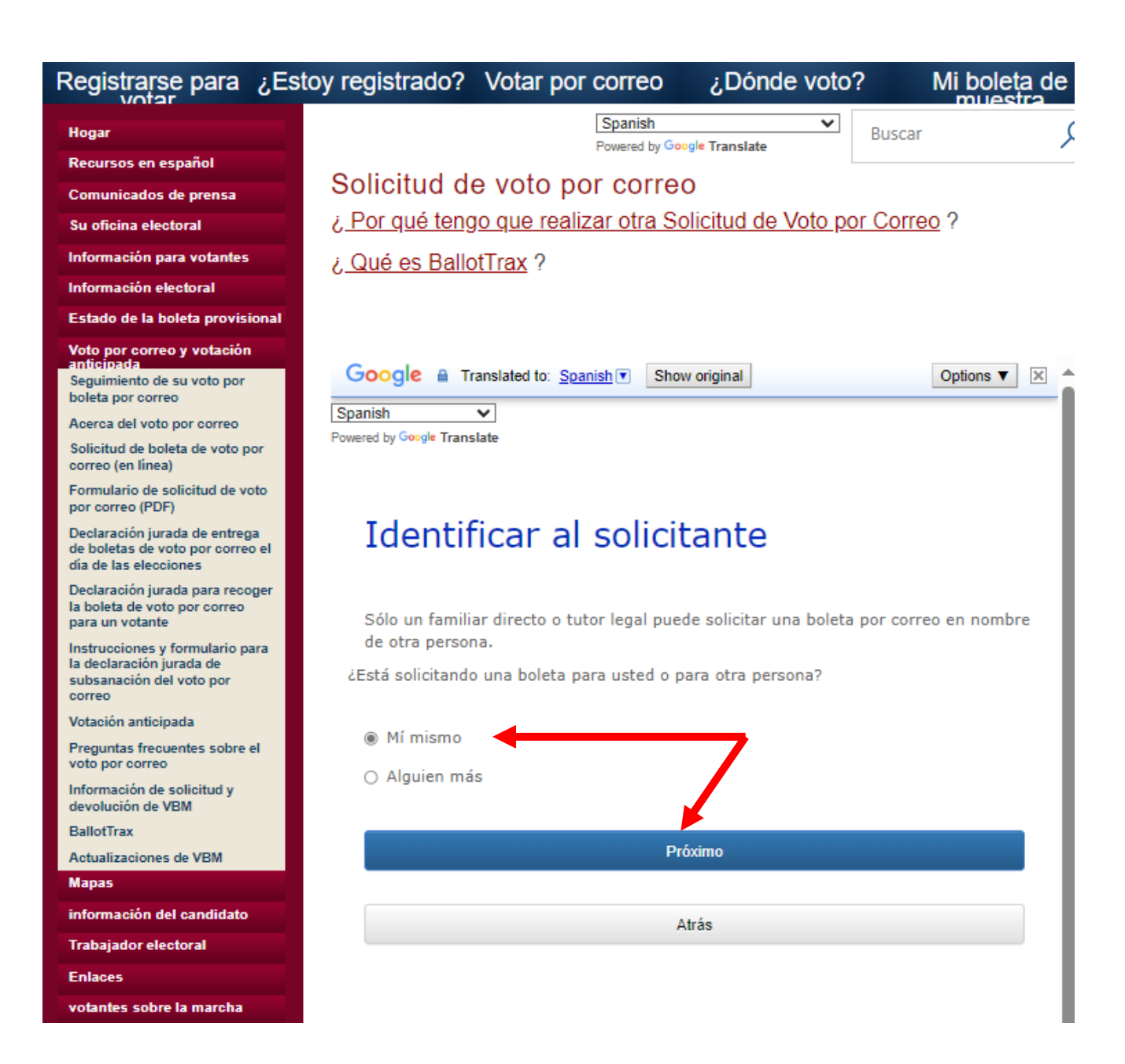

Paso 10: Rellena toda la información Y Su número de licencia de conducir de Florida o los últimos 4 de su número de Seguro Social, luego en "Buscar"

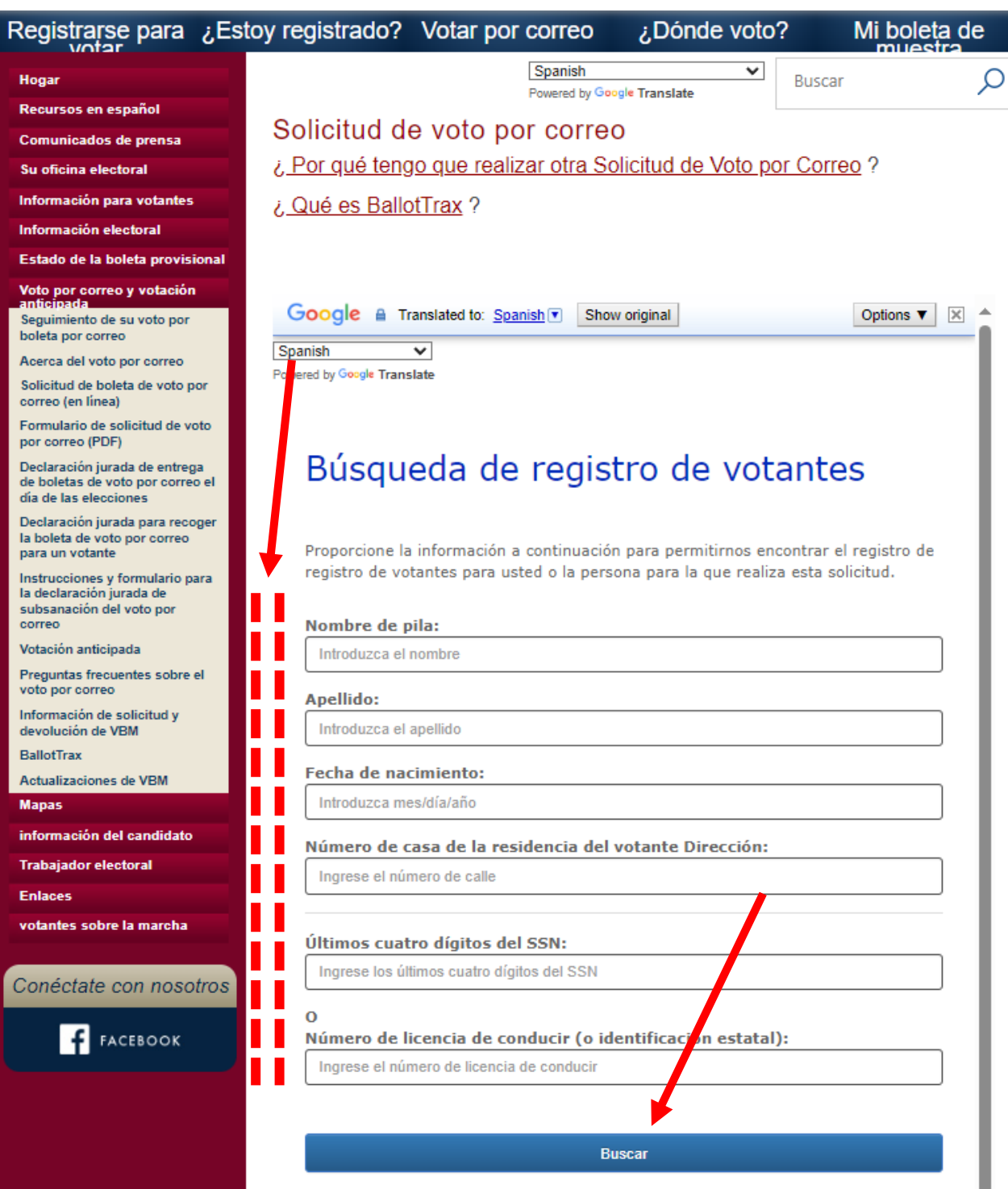

Atrás

#### Paso 11: Rellena tu dirección de correo electrónico (OBLIGATORIO) Y número de teléfono (opcional), marque las otras 2 opciones A continuación, haga clic en "Proximo"

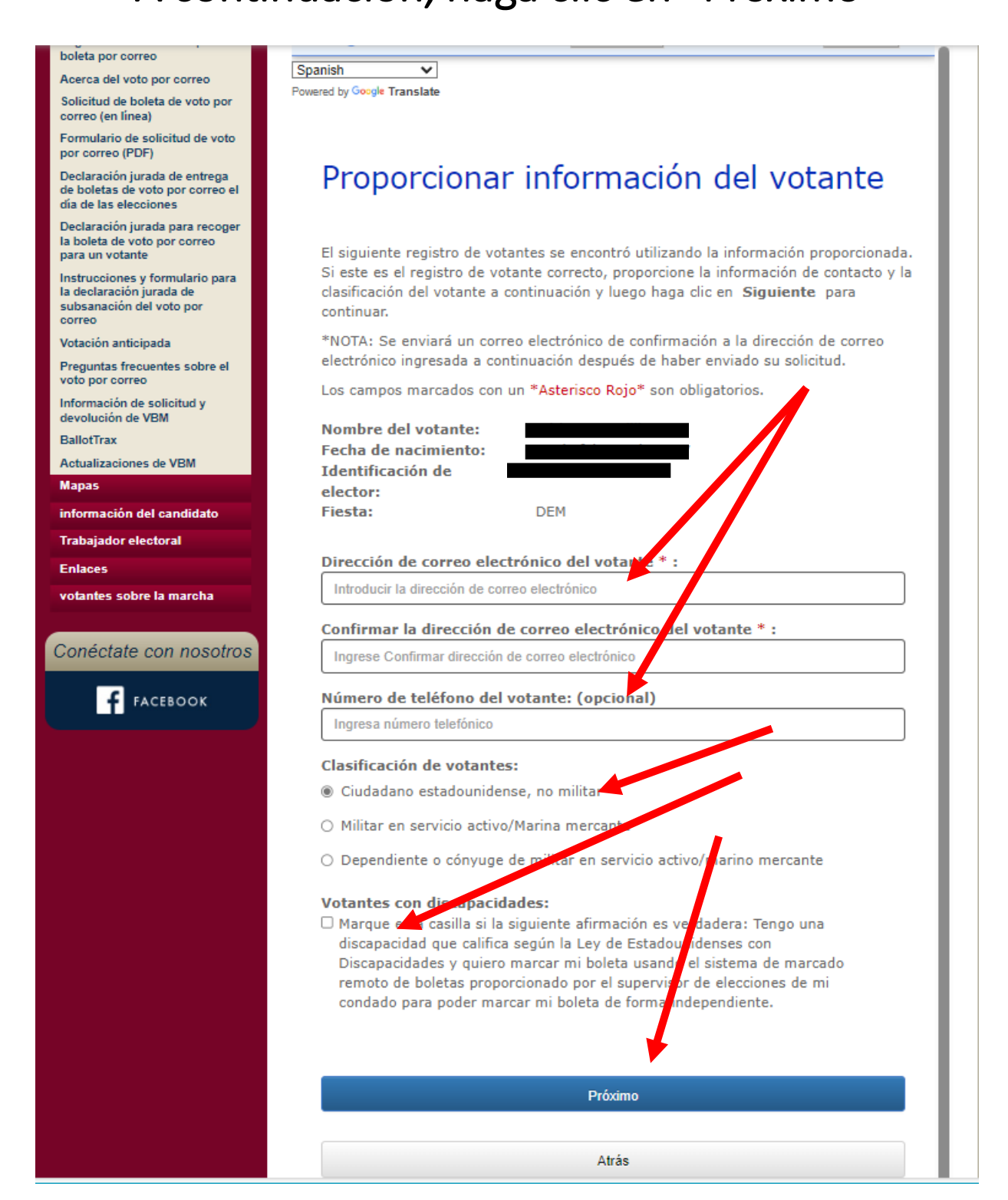

#### Paso 12: Haga clic solo en el botón "Seleccionar" debajo de "Todas las solicitudes de elección" (si hace las demás, se limitará a solo una de las dos elecciones)

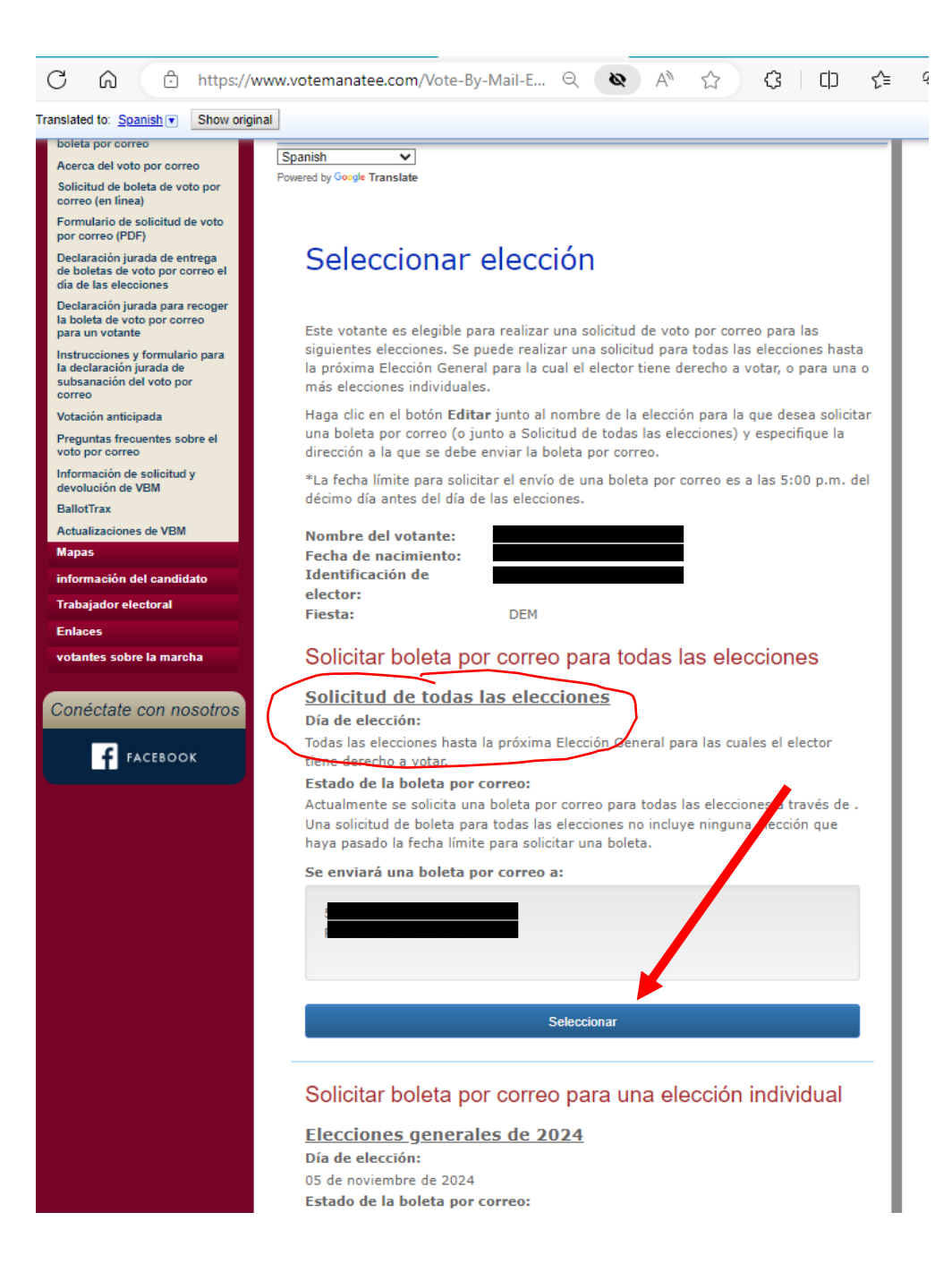

Paso 13: Seleccione la dirección a la que desea que envíen sus documentos de Voto por Correo. Solo seleccione "Nueva dirección" si está 100% seguro de que estará en una dirección diferente para recibir los documentos.

#### A continuación, haga clic en "Proximo"

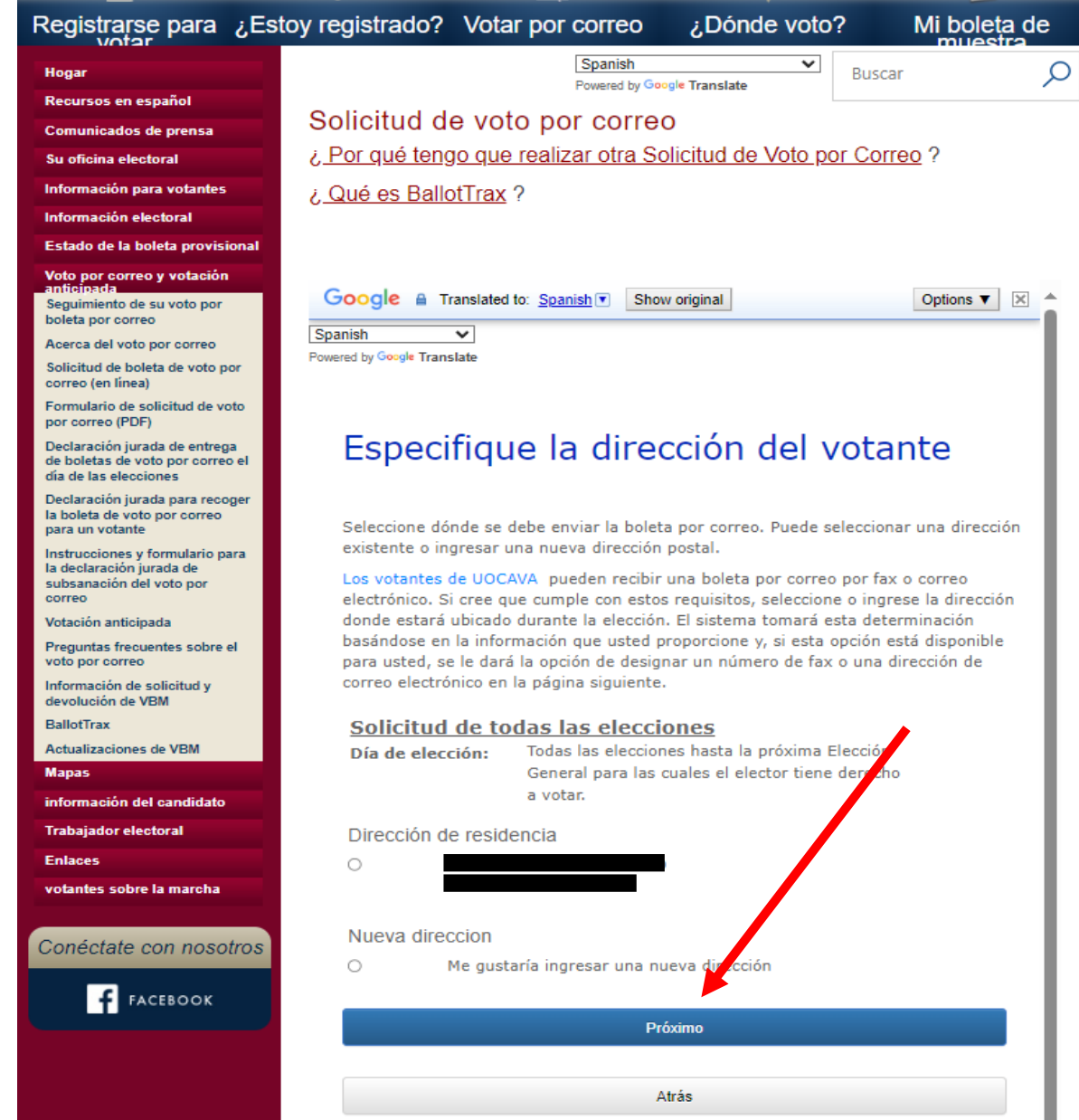

Paso 14: Revisión de lo que solicitas Haga clic en la casilla de verificación debajo de su dirección, Escriba su nombre completo (nombre y apellido tal como aparece en su registro de votante... otro escollo si no lo haces)

Haga clic en el cuadro "No soy un robot", luego haga clic en "Entregar"

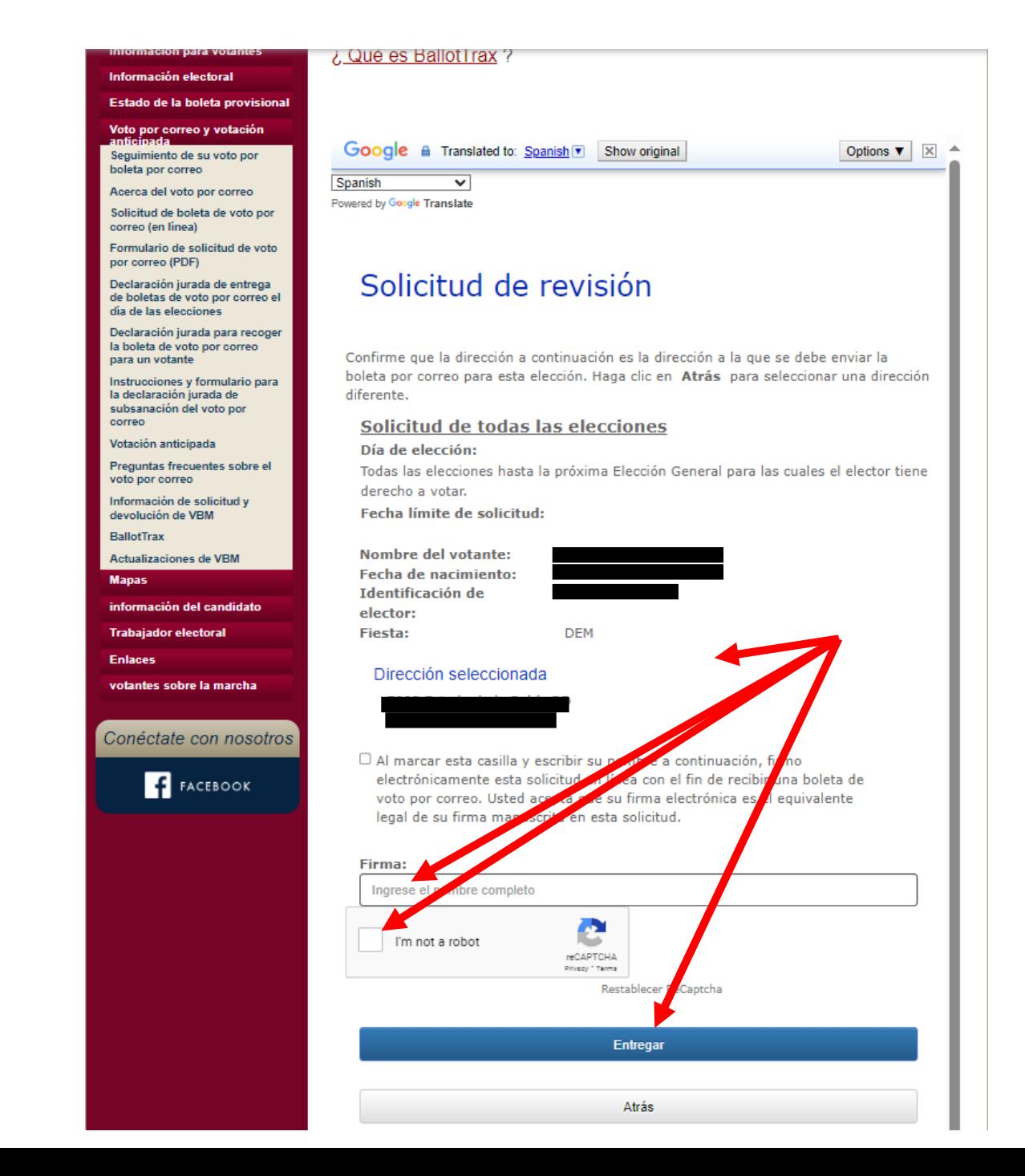

#### Paso 15: Revisión de lo que solicitas

A continuación, haga clic en "Listo"

jiPor fin has terminado!! En unos días, regrese a este sitio web y verifique el estado de su registro para asegurarse de que su solicitud de voto por correo funcionó

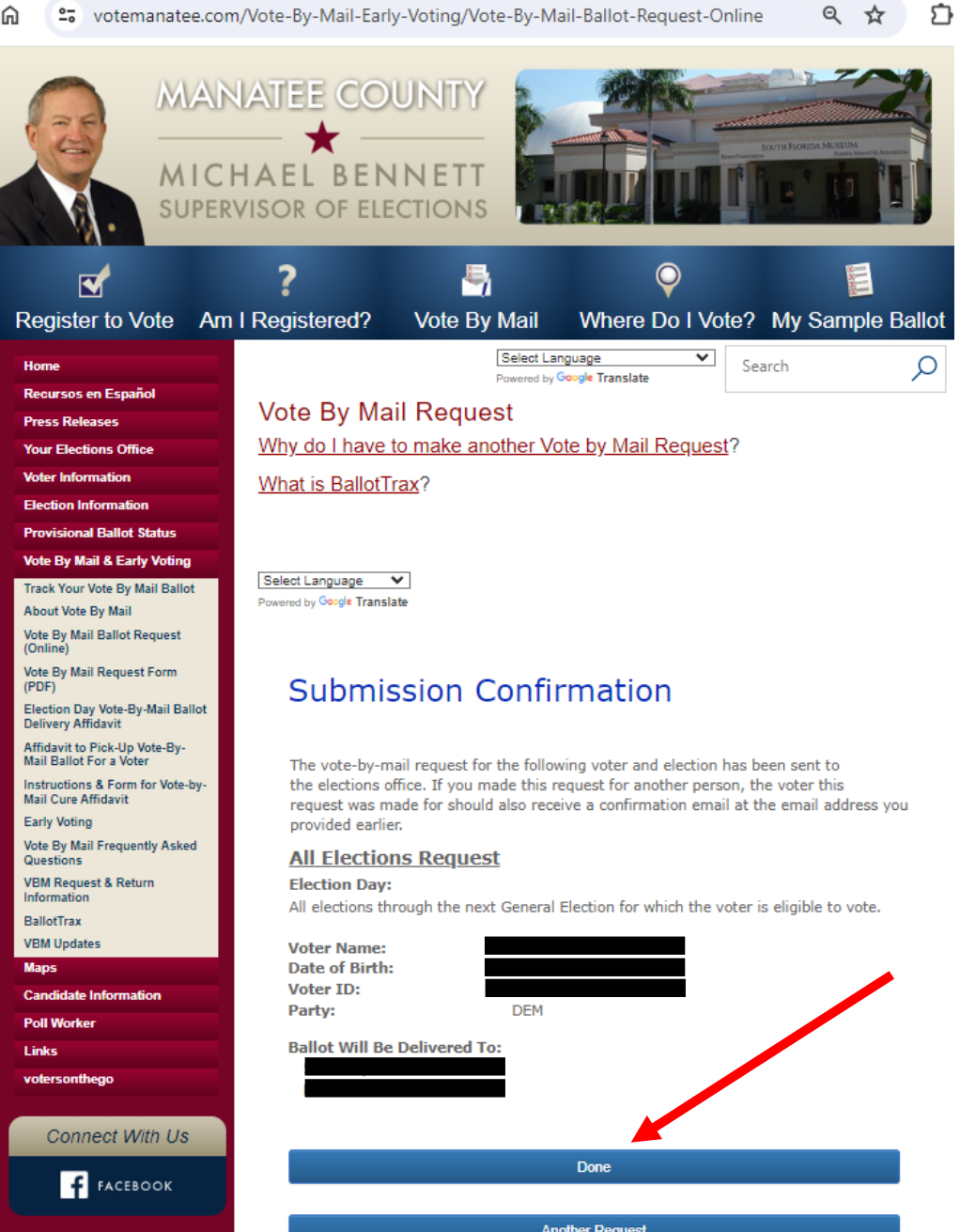